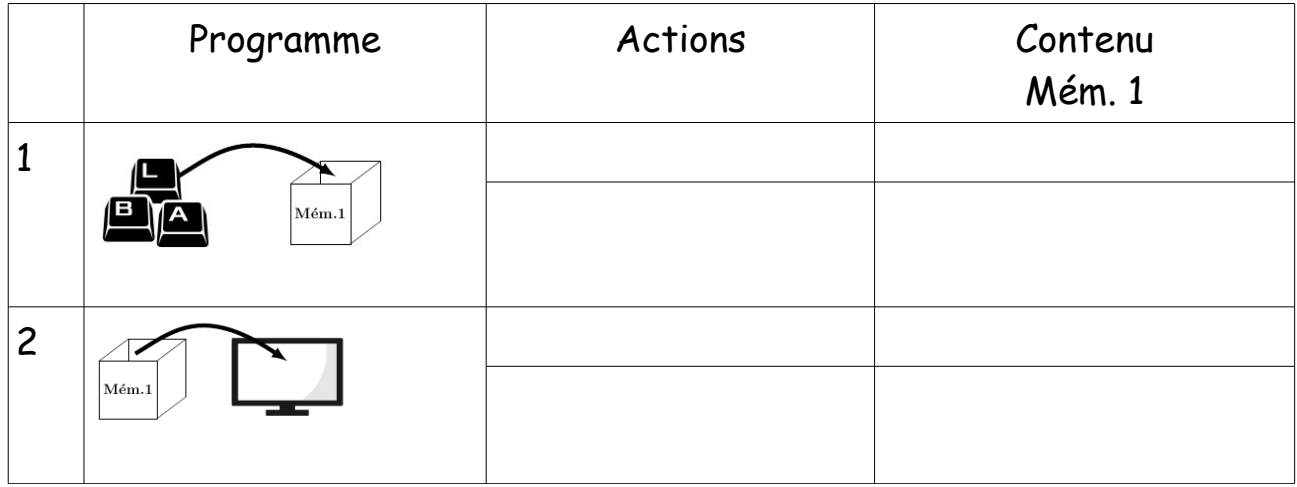

## Saisir et afficher un caractère

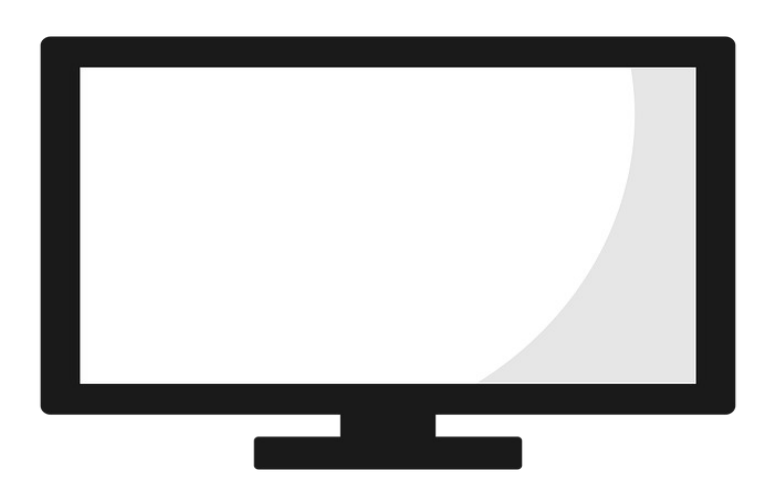

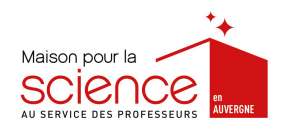

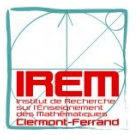